# **Keyboarding,Halloween,Packet Activity #1: Creature Feature**

- Open Microsoft Word
- Insert**,Header,with,Name,,Date,and,Period**
- Click on the **numbering icon** to insert numbers.
- **Key,the,following,sentences,with,correct,answers.,**
- 1. Dracula likes to travel only at  $\frac{1}{2}$
- 2. The good side of Mr. Hyde becomes Dr.  $\frac{1}{2}$
- 3. This creature is famous for not being seen. He's the  $\frac{1}{2}$
- 4.  $\leftarrow$  \_\_\_ \_\_\_ climbed to the top of the Empire State Building.
- 5. If placed in the window,  $\frac{1}{2}$  =  $\frac{1}{2}$  will keep Dracula OUT!
- 6. Wolf man becomes evil on nights with a  $\frac{1}{2}$
- 7. Cyclops have only one  $\frac{1}{2}$ .
- 8. Dracula is most comfortable sleeping in a  $\frac{1}{2}$
- 9. A werewolf can only be killed by a  $\frac{1}{2}$   $\frac{1}{2}$   $\frac{1}{2}$   $\frac{1}{2}$
- 10. Frankenstein is brought to life by  $\frac{1}{2}$  =  $\frac{1}{2}$  =  $\frac{1}{2}$  =  $\frac{1}{2}$

#### **Instructions:,**

When finished, save as Activity 1 in your Halloween Folder on your network drive.

Vertically center the text by clicking on Page Layout Tab, then%open%the%**Page,Setup,Group** *Dialog'Box'Launcher'* by clicking in the bottom right corner of the group. Click on the Layout (3<sup>rd</sup>) Tab, then choose Center on Vertical Alignment Drop Down Menu. (see picture)

**Resave** and Go on to Activity 2.

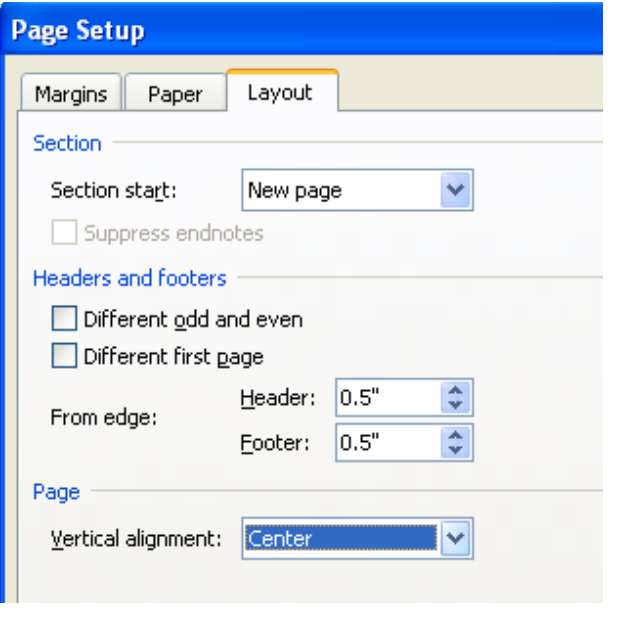

# **Keyboarding,Halloween,Packet** Activity #2: Tongue Twisters with Page Border

- Open Microsoft Word
- Insert**,Header,with,Name,,Date,and,Period**
- Click on the **numbering icon** or bullet icon to insert numbers or bullets of your choice.
- **Key,the,following,tongue,twisters:**
	- 1. Ghostly ghouls gather gleefully to golf on ghostly golf courses.
	- 2. Horribly hoarse hoot owls hoot howls of horror in Halloween haunted houses.
	- 3. Frankly, frankfurters fried in fish fat taste fresh and fine to Frankenstein.
	- 4. If big black bats could blow bubbles, how big of bubbles would big black bats blow?
	- 5. Dracula digs dreary, dark dungeons.
	- 6. Mr. Mummy mustn't mess up Mrs. Mummy's make up.
	- 7. Transylvanian tree trimmers are trained to trim the tallest Transylvanian trees.
	- 8. Seven seriously silly stepsisters try to sell sweater to severely sweaty sauna sitters.
	- 9. Which witch, Wanda wondered, would wish to wear a wrist watch?
	- 10. Professional pumpkin pickers are prone to pick the plumpest pumpkins.

### **Instructions:,**

When finished, save as **Activity 2** in your Halloween folder on your Network Drive.

You may vertically center the tongue twisters. For instructions, see Activity 1.

Insert a page border around the page by clicking on Page Layout Tab, and choose Page Borders in the Page Background Group. Make sure you are on the "Page Border" Tab. You may choose the pull down labeled "Art" or "Style". If the color option is available on your border choice, you may change the color.

Resave with your changes and go on to Activity 3.

# **Keyboarding,Halloween,Packet Activity #3: Halloween Riddles**

- Open Microsoft Word
- Insert**,Header,with,Name,,Date,and,Period**
- Read the following riddles. Pick 10 that you like and type them (riddle AND answer)
- Save as **Activity 3** in your Halloween Folder on your network drive.

Why didn't the skeleton cross the road? **He didn't have the guts** 

What do skeletons say before they begin dinning? **Bone,appetite!**

What do ghosts serve for dessert? **Ice,Scream**

Why do witches fly on brooms? Vacuum cleaner cords aren't long enough

When is it bad luck to meet a black cat? When you're a mouse.

What was the witch's favorite subject in school? **Spelling**

What do you call a friendly dead Egyptian? **A,,chummy,mummy**

What do you call a skeleton who won't work? **Lazy,bones**

What do you call a fat Jack-O-Lantern? **A,Plumpkin**

Where do baby ghosts go during the day? **Dayscare centers** 

Why don't skeletons like parties? They have no body to dance with

What kind of mistakes do spooks make? **Boo,boos**

What monster files his kite in a rain storm? **Benjamin,Frankenstein**

What was the favorite game at the ghosts' birthday party? **Hide,and,shriek**

How does a witch tell time? **She looks at her witch watch** 

How does a monster score a football touchdown? **He runs over the ghoul line** 

What do the birds sing on Halloween? **Twick,or,Tweet**

What is transylvania's national sport? **Drac** racing

Who won the skeleton beauty contest? **No,body**

Did you hear what happened to the boy and girl vampires? **They loved in vein** 

Which story do all little witches love to hear at bedtime? **Ghoul deluxe and the three scares** 

Why wasn't there any food left after the monster party? **Because everyone was a goblin!** 

What's the first thing ghosts do when they get in a car? **They bookle their seatbelts** 

Why do mummies make good employees? **They,get,all,wrapped,up,in,their,work**

What surgery does a vampire doctor perform? **Fly by night operations** 

What did the ghosts buy for his haunted house? **Home,moaner's,insurance**

Why are their fences around cemeteries? Because people are dying to get in

Who did Frankenstein take to the prom? **His ghoul friend** 

What's a monster's favorite play? **Romeo,and,ghouliet**

What has webbed feet, feather, fangs and goes quack-quack? **Count Duckula** 

# **Keyboarding,Halloween,Packet** Activity #4: Jack-O-Lantern and Clip Art

- Open Microsoft Word
- Insert**,Header,with,Name,,Date,and,Period**
- Change the **document spacing to 1.5 by pulling** down the spacing icon arrow as shown.
- Type the following Jack-O-Lantern History, **including the title**

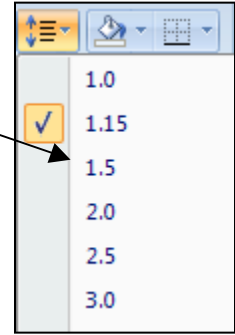

# The Legend of the Jack-O-Lantern

The Celts that lived in what is now Great Britain and Northern France would carry a lantern when they walked on the eve of October 31. These lanterns were carved out of big turnips and the lights were believed to keep the evil spirits away. Children would carve faces in the turnips. These carved turnips were called "jack-o-lanterns".

Legends have it that the "jack-o-lantern" got its name from a stingy and mean old man,Named jack, who when he died was to mean too get into heaven. When jack went to hell he was met by the Devil who gave him a piece of burning coal and sent him away. Jack placed the burning coal in a turnip to use a lantern to light his way. The legends claim that Jack is still walking with the lantern looking for a place to stay.

When the early settlers came to America they found the big round orange pumpkin. Being larger and much more colorful that turnips, the pumpkin made great "jack-o-lanterns". Eventually the pumpkin would replace the turnip.

As the settlers spread across America they took their Halloween celebrations with them. The custom of the "jack-o-lantern" would travel with them. Eventually the Pumpkin would become the most widely recognized symbol of the Halloween Holiday.

> *(Turn'paper'over'for'instructions'on' inserting'a'picture!)*

- When finished, Go the *Insert Tab* and choose *Clip Art*
- Type Halloween in the Search box and click "Go". Make sure "All Collections" is selected.
- Click to insert a picture into your document
- With the picture selected, Click on the pink colored *Picture Tools/Format Tab*.
- In the *Arrange Group*, pull down *Text Wrapping* and Choose *Tight.*
- To move the picture, click and drag it to wherever you want on the document.
- You can also change the picture size by clicking on the corner handle and dragging in and out.
- Save as **Activity 4** in your Halloween Folder on your network drive.

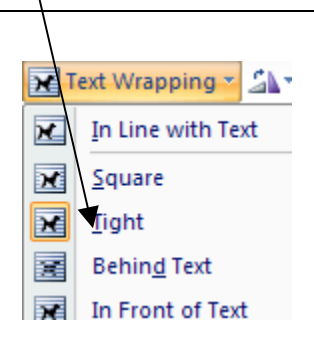

## **Keyboarding,Halloween,Packet Activity #5: Halloween MadLibs**

- Open Microsoft Word
- **Insert Header with Name, Date and Period**
- **Type the heading: Halloween Mad Lib List #1**
- Click%on%the**,numbering,icon**

Type a word that MATCHES the description on the list. For example, for a verb you could type run, hop, swam. For an Adjective: fancy, sticky, blue, cold, etc.

### **Halloween Mad Lib List #1**

- 1. Verb (action word):
- 2. Room in a House:
- 3. Adjective (describing word):
- 4. Noun:
- 5. Piece of furniture
- 6. Noun (person, place thing):
- 7. Room in a House:
- 8. Verb:
- 9. Noun:
- 10. Piece of Furniture:
- 11. A Liquid:
- 12. Number:
- 13. Noun:

#### Just below Halloween Mad Lib #1, do the same thing for Halloween Mad Lib #2

#### **Halloween Mad Lib List #2**

- 1. Kind of Weather:
- 2. Name of Town:
- 3. Halloween Costume:
- 4. Another Halloween Costume:
- 5. Fictional Character:
- 6. A Greeting
- 7. Adjective
- 8. A Place:
- 9. Kind of Candy
- 10. Kind of candy:

Now, put the cursor between Mad Lib List #1 and List#2 and type the following paragraph, inserting the numbered words from the list in the correct places.

### Halloween Mad Lib #1

One day while I was \_\_\_\_1\_\_\_\_ in the \_\_\_\_2\_\_\_\_a \_\_\_\_3\_\_\_\_\_\_\_\_\_\_4\_\_\_\_ fell through the roof. It immediately jumped on the \_\_\_\_5\_\_\_\_ and knocked over the  $\frac{6}{100}$   $\frac{6}{100}$  Then it ran out the door into the  $\frac{7}{100}$   $\frac{7}{100}$  and  $\frac{7}{100}$   $\frac{8}{100}$  and  $\frac{1}{100}$ \_%\_%\_%\_**9**\_%\_%\_%\_%off%the%\_%\_%\_%\_**10**\_%\_%\_%\_.%It%then%knocked%a%glass%of%\_%\_%\_%\_**11**\_%\_%\_%\_%off%the coffee table. After \_\_\_\_12\_\_\_\_ minutes of chasing the \_\_\_\_4\_\_\_\_ through the house I finally

## Now, put the cursor under List#2 and type the following paragraph, inserting the numbered words from the list in the correct places.

## Halloween Mad Lib #2

On a \_\_**1**\_\_\_ Halloween in the town of \_\_**2**\_\_\_, I was going to go trick or treating.

caught it and put it outside, it quickly climbed the nearest \_\_\_\_13\_\_\_\_

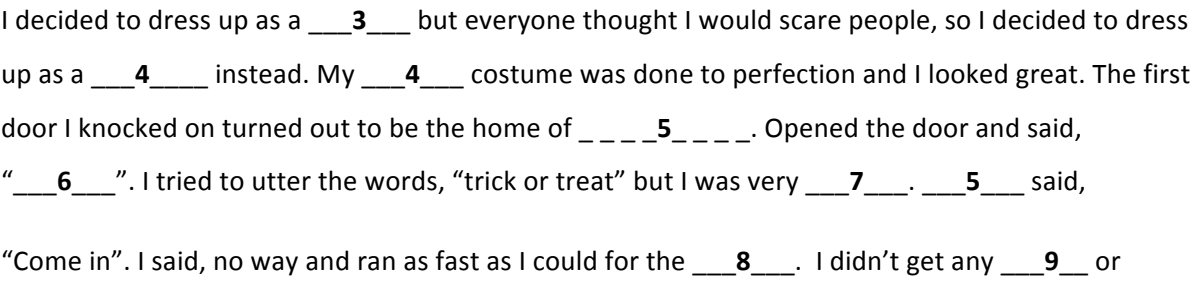

10 for Halloween that year.